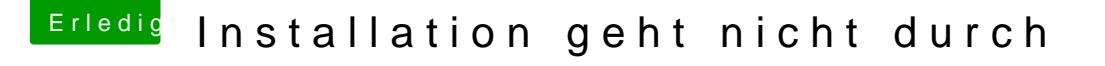

Beitrag von griven vom 1. März 2018, 22:50

Daran erkennt mal leider genau gar nichts...

Bitte im Clover mal beim starten folgende Dinge wählen bzw. eingeben (Opt -> debug=0x100,keepsyms=1,-v) und dann ein Bild machen wenn es ne Pa dann sehen wir weiter